**Introduction to R SoftwareSwayam Prabha**

# **Lecture 29**

**Factors**

**Shalabh**

**Department of Mathematics and Statistics Indian Institute of Technology Kanpur**

**Slides can be downloaded from http://home.iitk.ac.in/~shalab/sp**

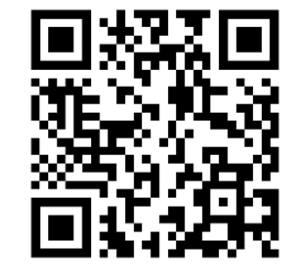

1

**Categorical variables**

**Quantitative variables**

**Example:**

**Height (in meters) – 1.65, 1.76, …**

**Qualitative variables** 

**Example:**

**Gender – Male, Female**

**Performance – Excellent, Good, Average, Bad …**

**Categorical variables**

**Categorical variables**

**Example:**

- **X : Gender – Male, Female**
- **X = 0 if a person is male**
- **X = 1 if a person is female**

#### **Example:**

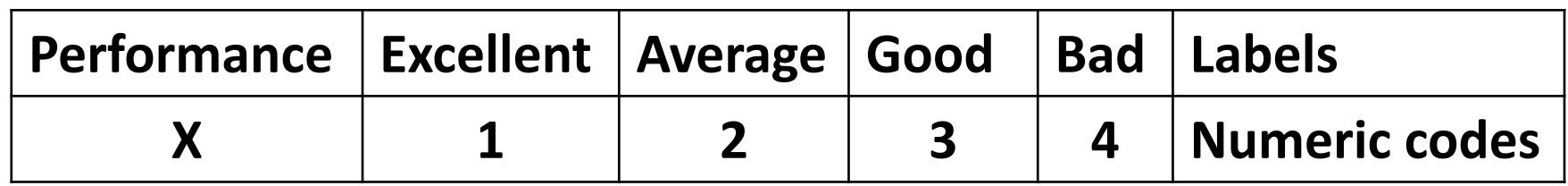

**The categories are stored internally as numeric codes, with labels** 

**to provide meaningful names for each code.** 

**Factors represent categorical variables and are used as grouping indicators.** 

**Example:**

**Suppose we denote the three colours of balls in a basket by** 

**following numbers:**

**Red = 1, Blue = 2, Green = 3**

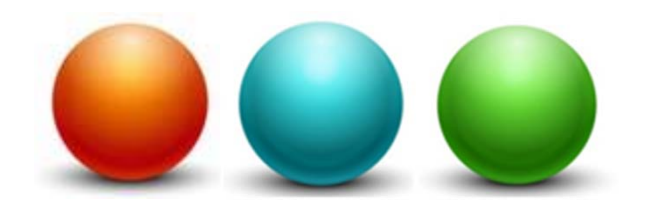

**Suppose we draw five balls with following colours:**

**Red, Green, Green, Blue, Red**

**This outcome of colours can be coded by numbers**

**Each character is mapped to a code.**

**Factors represent categorical variables and are used as grouping indicators.** 

**The categories are stored internally as numeric codes, with labels to provide meaningful names for each code.** 

**The order of the labels is important.** 

**First label is mapped to code 1.**

**Second label is mapped to code 2 and so on.**

**The values of the codes are always restricted to 1,2,. . .,k, to represent k discrete categories.**

**Here "Red" is mapped to code 1,** 

**"Blue" is mapped to code 2 and** 

**"Green" is mapped to code 3.**

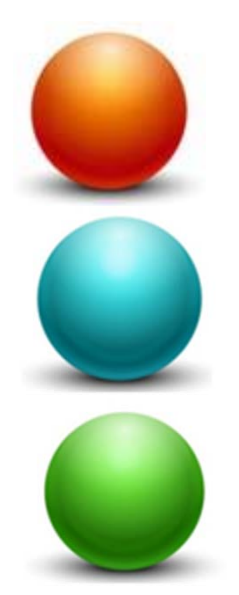

**We have a vector of character strings or integers.** 

**R's term for a categorical variable is a factor.** 

**In R, each possible value of a categorical variable is called a level.**

**A vector of levels is called a factor.**

**A categorical variable is characterized by a (here: finite) number of levels called as factor levels.** 

**To define a factor, we start with** 

- **a vector of values,**
- **a second vector that gives the collection of possible values, and**
- **a third vector that gives labels to the possible values.**

**The factor function encodes the vector of discrete values into a factor:**

**factor(x)** 

**where x is a vector of strings or integers.**

**If the vector contains only a subset of possible values and not the entire values, then include a second argument that gives the possible levels of the factor:**

**factor(x, levels)**

#### **Usage**

**factor(x = character(), levels, labels =** 

**levels, exclude = NA, …)**

**levels : Determines the categories of the factor variable. Default is the sorted list of all the distinct values of <sup>x</sup>.** 

**labels : (Optional) Vector of values that will be the labels of the categories in the levels argument.** 

**exclude : (Optional) It defines which levels will be classified as NA in any output using the factor variable.**

#### **Look into help**

#### **> help("factor")**

factor {base}

**R** Documentation

Factors

Description

The function factor is used to encode a vector as a factor (the terms 'category' and 'enumerated type' are also used for factors). If argument ordered is TRUE, the factor levels are assumed to be ordered. For compatibility with S there is also a function ordered.

is. factor, is. ordered, as. factor and as. ordered are the membership and coercion functions for these classes.

**Usage** 

```
factor(x = character(), levels, labels = levels,exclude = NA, ordered = is.ordered(x), nmax = NA)
ordered(x, \ldots)
is. factor(x)is.ordered(x)
```
#### **Example:**

**Suppose we roll a die seven times and observe the outcome in the** 

**vector y.**

**> y <- c(1, 4, 3, 5, 4, 2, 4)**

**Possible values of upper face of die are 1 to 6 and we store them in a vector possible.dieface**

**> possible.dieface <- c(1, 2, 3, 4, 5, 6)**

## **FactorsExample:**

**We wish to label the rolls by the words "one", "two", ..., "six".**

**We put these labels in the vector labels.diefaces:**

**> labels.dieface <- c("one", "two", "three", "four", "five", "six")**

**Construct the factor variable facy using the function factor:**

**> facy <- factor(y, levels = possible.dieface, labels = labels.dieface)**

**Example:** 

**Observe the difference between a character vector and a factor.**

**> facy [1] one four three five four two four Levels: one two three four five six**

**Note that** 

 $y \leftarrow c(1, 4, 3, 5, 4, 2, 4)$